## Aivika: A Simulation Library

David Sorokin <[david.sorokin@gmail.com](mailto:david.sorokin@gmail.com)>, Yoshkar-Ola, Russia

March 28, 2011

# **Contents**

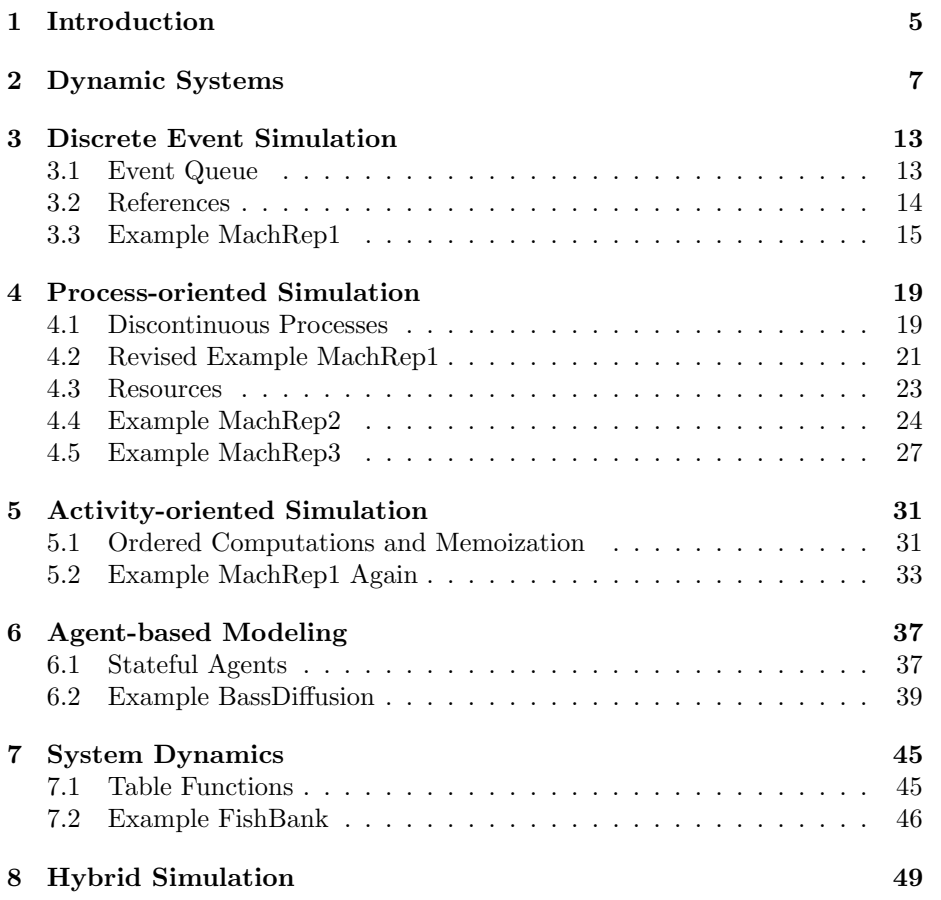

CONTENTS

## <span id="page-4-0"></span>Chapter 1

# Introduction

In 2009 in the course of my studying the functional programming I invented one approach of integrating the system of ordinary differential equations using the Runge-Kutta method and Euler's method. Before that I had developed a visual simulation tool Simtegra MapSys[\[3\]](#page-50-0) together with Dr. Zahed Sheikholeslami for the field of System Dynamics.

It is turned out that the new approach was not limited to the differential equations only. The approach can be applied to the Discrete Event Simulation (DES) and Agent-based Modeling too. It is turned out that my invention can be applied to simulating the wide range of dynamic systems that evolve and change in time. So I created an  $F#$  library which I called Aivika[\[6\]](#page-50-1). Aivika is also a female Mari name pronounced with accent on the last syllable.

Below is described a Haskell port of my simulation library Aivika. It follows the same idea but has a slightly different API and implementation.

In chapter [2](#page-6-0) a new monad Dynamics is introduced. This is a key point of my approach. A computation in this monad can be identified with some dynamic process. It is important that we can bind different computations to create new ones. It is shown how the differential equations can be written in this monad and then simulated.

Chapter [3](#page-12-0) describes the Event Queue. The queue behaves like a coordination center processing events. It is important that the events are the Dynamics computations, which binds the event processing with the main simulation. It allows us to simulate the models under the event-oriented paradigm of DES.

Chapter [4](#page-18-0) develops the idea of the Dynamics computation. A new monad DynamicsProc is introduced. Only now the DynamicsProc computation can be identified with the discontinuous process. Such a process can be suspended at any time and then resumed later. Also the discontinuous process can behave like a dynamic process, for any Dynamics computation can be lifted to this new monad. So we can mix computations in the both monads. It allows us to simulate the models under the process-oriented paradigm of DES.

Chapter [5](#page-30-0) returns us to the Dynamics monad. It shows how we can simulate the models under the activity-oriented paradigm of DES. Also this chapter uncovers some internals of the Dynamics computation.

Chapter [6](#page-36-0) shows how the approach can be applied to the agent-based modeling. Following the general line, the agent handlers are the Dynamics computations. It allows us to involve the agents in the main simulation.

In chapter [7](#page-44-0) we return to the differential equations. It is shown how the approach can be applied to System Dynamics.

The last chapter [8](#page-48-0) summarizes my approach and is devoted to hybrid models stating that the method is actually open to new simulation techniques.

## <span id="page-6-0"></span>Chapter 2

## Dynamic Systems

A dynamic system evolves and changes in time. Examples are systems of ordinary differential equations with help of which we can describe the models of System Dynamics. Each time we define a Discrete Event Simulation task, we also define a time varying dynamic system. Finally, in the Agent-based Modeling we define agents and their behavior actually obeys the rules of some dynamic system too. What unites all these cases is that the resulting system depends on the time factor.

In mathematics there is also a notion of *dynamic process*. This is a generalization of the time-varying function. The process can take any values of some arbitrary set. We don't obligate the process to take only numeric values in time points. Complex data structures can also be values of the dynamic process. Therefore it is natural that the dynamic process can be represented as a monad. In the Aivika simulation library this is the Dynamics monad.

```
data Dynamics a
```

```
instance Functor Dynamics
instance Monad Dynamics
instance MonadIO Dynamics
instance (Num a) \Rightarrow Num (Dynamics a)
instance (Fractional a) => Fractional (Dynamics a)
instance (Floating a) => Floating (Dynamics a)
```
So, any value of the Dynamics monad represents some dynamic process that varies in time. This process can take numerical values. Moreover, we can construct mathematical expressions from such processes, for this monad can be an instance of type classes Num, Fractional and Floating.

What makes it a monad is an ability to bind different processes into one compound process. It is possible due to the fact that the Dynamics monad is very similar to the standard Reader monad. We only pass the time parameters to every part of the imperative computation.

There are four primitives that allow us to know the time parameters:

```
starttime :: Dynamics Double
stoptime :: Dynamics Double
dt :: Dynamics Double
time :: Dynamics Double
```
The starttime value represents the initial time of the simulation. The stoptime value gives us the information about the final time of the simulation. The dt value returns the integration time step. This is a heritage of System Dynamics, where we have to define an integration method with help of which we are going to integrate the system of differential equations. Aivika is a hybrid framework that supports different simulation paradigms. Therefore we must know the integration method and its parameters to simulate the models of System Dynamics. Finally, the time built-in value returns the current simulation time.

Having only these definitions, we can define interesting dynamics processes and functions that operate on them:

```
sinWave :: Dynamics Double -> Dynamics Double -> Dynamics Double
sinWave a p = a * sin (2.0 * pi * time / p)cosWave :: Dynamics Double -> Dynamics Double -> Dynamics Double
cosWave a p = a * sin (2.0 * pi * time / p)
```
Using the do-notation, we could achieve the same goal differently.

```
sinWave a p =
  do a' <- a
    p' <- p
    t' <- time
    return $ a' * sin (2.0 * pi * t' / p')
```
The dynamic process can return other data as well, for example, integrals. In Aivika the integral is some structure that has an initial value, current value and the time derivative.

```
data Integ
```

```
newInteg :: Dynamics Double -> Dynamics Integ
integValue :: Integ -> Dynamics Double
integDiff :: Integ -> Dynamics Double -> Dynamics ()
```
Here the newInteg function creates a new integral with the specified initial value. The integValue function returns the current integral value. The integDiff function allows us to set the derivative of the integral. The returned type of the last function means that we perform some side effect during the

computation. We actually create a loopback updating some reference in the IO monad.

Now we can define the system of ordinary differential equations (ODE). The idea is as follows. At first we create integrals, then we define all equations but the derivatives. To refer to the integrals, we use the integValue function. At last we complete the system by setting the derivatives. This scheme allows us to define complex systems with loopbacks.

Let us consider the following ODE system:

$$
\dot{a} = -ka \times a, \qquad a(t_0) = 100, \n\dot{b} = ka \times a - kb \times b, \qquad b(t_0) = 0, \n\dot{c} = kb \times b, \qquad c(t_0) = 0, \nka = 1, \nkb = 1.
$$

Its equivalent will take the following form in Aivika:

```
model :: Dynamics (Dynamics [Double])
model =
  do integA <- newInteg 100
     integB <- newInteg 0
     integC <- newInteg 0
     let a = integValue integA
         b = integValue integB
         c = integValue integC
         ka = 1kb = 1integDiff integA (- ka * a)
     integDiff integB (ka * a - kb * b)
     integDiff integC (kb * b)
     return $ sequence [time, a, b, c]
```
Please note an interesting thing. We return a nested dynamic process. The model is some process that creates a simulation. To integrate the differential equations, we have to allocate some memory and create loopbacks. This is what the outer process does. The inner process is the simulation itself. This is so common in Aivika that all run functions for the Dynamics monad take a nested dynamic process as their argument.

```
runDynamics1 :: Dynamics (Dynamics a) -> Specs -> IO a
runDynamics :: Dynamics (Dynamics a) -> Specs -> IO [a]
runDynamicsIO :: Dynamics (Dynamics a) -> Specs -> IO [IO a]
```
The runDynamics1 function creates a simulation and then runs it in the last integration time point using the specified simulation specs. Similarly, the runDynamics function creates a simulation and then runs it in all integration time points using the specified simulation specs. Like the previous one, the runDynamicsIO function does the same and runs the simulation in all integration time points but returns raw data in the IO monad.

Using any of the run functions, we can simulate the model. All them require the *simulation specs* that have the following definition with the obvious meaning:

```
data Specs = Specs { spcStartTime :: Double,
                     spcStopTime :: Double,
                     spcDT :: Double,
                     spcMethod :: Method }
           deriving (Eq, Ord, Show)
data Method = Euler | RungeKutta2 | RungeKutta4
```
deriving (Eq, Ord, Show)

The specs is namely that thing which provides the starttime, stoptime, dt and time built-in values considered above with the input data. The integration method has effect only on the integrals. All other dynamic processes just ignore it.

There is a subtle thing related to the Dynamics monad and function join. A computation in the monad returns multiple values calculated in time points. It was tempting to write ordinary run functions without the nested type like that

```
-- N.B. this function doesn't exist.
runDynamics' :: Dynamics a -> Specs -> IO [a]
-- ERROR: this is wrong!
main = do xs <- runDynamics' (join model) specs
          print xs
```
But that might lead to incorrect results. We could not use the same cache for the integrals. This cache would be recreated for each time point during the simulation, which would be impractical and even wrong in some cases!

Therefore it is important that the run functions actually take a nested type that corresponds to a dynamic process inside another process. The outer process creates once a cache and other intermediate data such as references. It happens in the initial integration time point before the actual simulation is started and when the information about the simulation specs becomes available. Then the inner process can use already these shared data many times in different time points to simulate the model.

In the F# version of Aivika the run functions use an unnested argument like the runDynamics' function from the example above. It is possible due to impurity and eager evaluation. Moreover, we can create new integrals calling an ordinary object constructor. Some side effects are hidden. It is not the case for the Haskell version of Aivika, where all side effects are explicit.

Now we can simulate our ODE system.

```
main =
  do xs <- runDynamics model specs
     print xs
```
Let the initial time be 0, final time be 10, integration time step equal 1 and we apply the 4th order Runge-Kutta method.

```
specs = Specs \{ specStartTime = 0,spcStopTime = 10,
                spcDT = 1,
                spcMethod = RungeKutta4 }
```
The simulation will return the following results:

```
[[0.0,100.0,0.0,0.0],
[1.0,37.5,33.33333333333333,29.166666666666664],
[2.0,14.0625,25.0,60.9375],
[3.0,5.2734375,14.0625,80.6640625],
[4.0,1.9775390625,7.03125,90.9912109375],
 [5.0,0.7415771484375,3.2958984375,95.9625244140625],
[6.0,0.2780914306640625,1.483154296875,98.23875427246094],
...]
```
We saw that the dynamic processes and systems can be modeled with help of the Dynamics monad. In continuation of this subject the next chapter shows how this monad can be applied to the Discrete Event Simulation.

## <span id="page-12-0"></span>Chapter 3

# Discrete Event Simulation

The Discrete Event Simulation (DES) involves simulating variables that change in discrete steps. Then an event implies some variable change. The following three approaches are widely applied: activity-oriented, event-oriented and process-oriented. All three are supported by Aivika. In this chapter we will focus on the event-oriented simulation.

Under the *event-oriented* paradigm, we put all pending events in the priority queue, where the first event has the minimal activation time. Then we sequentially activate the events removing them from the queue. During such an activation we can add new events. This scheme is called event-driven.

## <span id="page-12-1"></span>3.1 Event Queue

If the Dynamics monad is a circulatory system of Aivika then the event queue is its heart. The queue is a motor that makes a model alive. Very much in Aivika depends on the event queue. Its interface is very simple.

```
data DynamicsQueue
```

```
newQueue :: Dynamics DynamicsQueue
enqueueD :: DynamicsQueue -> Dynamics Double
            -> Dynamics () -> Dynamics ()
enqueueD q t m
```
The newQueue function creates a new *event queue*. It performs some side effect. Therefore the result is wrapped in the monad. The enqueueD function is rather interesting. It adds event m to queue q. The event must be raised at time t. The result is a computation. The most exciting thing is that the event is a computation too in the Dynamics monad. If we want to pass some message with the event then we should use a closure.

So, the *event* is a dynamic process that has a single purpose to perform once some side effect at the specified time. The time argument also takes a form of the process but it was made mostly for easiness. We can create expressions using the time built-in values to define the moment at which the event will be raised.

To functionate properly, the event queue must be involved in the main simulation. The next function returns a computation that represents a moving force of the queue. The resulting computation should be added to the model, although many objects you will see later do it implicitly.

```
runQueue :: DynamicsQueue -> Dynamics ()
```
It finishes the event queue definition. Such a queue is internally represented as a heap-based priority queue. It is efficiently implemented using imperative algorithms in the IO monad.

In the F# version of Aivika the event queue has type Env.

Before we proceed to the simulation approach, I will introduce a reference type that can be applied to store and pass some data between different parts of the model.

### <span id="page-13-0"></span>3.2 References

Values of the DynamicsReference type are very similar to values of the standard IORef type except for one thing. Each of them is bound to some event queue. Before the reference value is requested the corresponded queue is checked whether there are pending events that should be raised. It makes the model coordinated. If you bind the reference to the event queue then you receive a guarantee that all that depends on this queue will be actual at time of requesting for the reference value.

```
data DynamicsRef a
newRef :: DynamicsQueue -> a -> Dynamics (DynamicsRef a)
readRef :: DynamicsRef a -> Dynamics a
writeRef :: DynamicsRef a -> a -> Dynamics ()
modifyRef :: DynamicsRef a -> (a -> a) -> Dynamics ()
```
Because of laziness, in general you should not use functions writeRef and modifyRef in the simulation, for they create thunks that can lead to a space leak. There are their strict counterparts that you should use, especially if the reference stores a numeric value.

```
writeRef' :: DynamicsRef a \rightarrow a \rightarrow Dynamics ()
modifyRef' :: DynamicsRef a -> (a -> a) -> Dynamics ()
```
Thus, with help of references different parts of the model can communicate to each other. If these references are bound to the same event queue then this communication will be coordinated. In general, this is a good rule to define only a single event queue in the whole model, because of the performance consideration too.

### <span id="page-14-0"></span>3.3 Example MachRep1

Now it is time to illustrate the simulation approach. I will use the following task [\[1\]](#page-50-2).

There are two machines, which sometimes break down. Up time is exponentially distributed with mean 1.0, and repair time is exponentially distributed with mean 0.5. There are two repairpersons, so the two machines can be repaired simultaneously if they are down at the same time. Output is long-run proportion of up time. Should get value of about 0.66.

As before, we create a model that computes the simulation. Also we need an auxiliary function to generate exponentially distributed random values. To run the simulation, we define the specs which some values are rather conditional. We just have to define them anywhere.

```
import Random
import Control.Monad.Trans
import Simulation.Aivika.Dynamics
upRate = 1.0 / 1.0 -- reciprocal of mean up time
repairRate = 1.0 / 0.5 -- reciprocal of mean repair time
specs = Specs { spcStartTime = 0.0,
                spcStopTime = 1000.0,
                spcDT = 1.0,
                spcMethod = RungeKutta4 }
exprnd :: Double -> IO Double
exprnd lambda =
  do x <- getStdRandom random
     return (- log x / lambda)
model :: Dynamics (Dynamics Double)
model =
  do queue <- newQueue
     totalUpTime <- newRef queue 0.0
```

```
let machineBroken :: Double -> Dynamics ()
         machineBroken startUpTime =
           do finishUpTime <- time
              modifyRef' totalUpTime
                (+ (finishUpTime - startUpTime))
              repairTime <- liftIO $ exprnd repairRate
              -- enqueue a new event
              let t = return $ finishUpTime + repairTime
              enqueueD queue t machineRepaired
         machineRepaired :: Dynamics ()
         machineRepaired =
           do startUpTime <- time
              upTime <- liftIO $ exprnd upRate
              -- enqueue a new event
              let t = return $ startUpTime + upTime
              enqueueD queue t $ machineBroken startUpTime
     -- start the first machine
     enqueueD queue starttime machineRepaired
     -- start the second machine
     enqueueD queue starttime machineRepaired
     let system :: Dynamics Double
         system =
           do x <- readRef totalUpTime
              y <- stoptime
              return x / (2 * y)return system
main =
  do a <- runDynamics1 model specs
     print a
```
Parameter spcDT of the simulation specs is not actually used here by Aivika. The event queue doesn't rely on the integration time points. It has its own order of calculations concerning only with those time points at which the events must be processed. The event queue is involved in the simulation through the runQueue function, which is called implicitly each time we call the readRef function in the main simulation loop.

Here the events are created by two local functions machineBroken and machineRepaired. The latter is just a computation that has type Dynamics (). The former is a function that accepts one argument. Given the start up time, this function creates a computation of type Dynamics () too. In such a way we can transfer with the event any data we want.

```
-- start the first machine
enqueueD queue starttime machineRepaired
```

```
-- start the second machine
enqueueD queue starttime machineRepaired
```
Here we initialize the event queue passing two events which should be raised at the initial time of simulation. Each of the events corresponds to a separate machine. We begin with the state at which the machine is repaired.

To switch from the repaired state to the broken one, we calculate the time at which the machine should be broken and create a new event passing the start up time with the closure.

```
-- enqueue a new event
let t = return $ startUpTime + upTime
enqueueD queue t $ machineBroken startUpTime
```
After the machine is broken it must be repaired during the random time with the specified rate. After this time is over the machine becomes repaired, about which we add the corresponded event to the queue.

```
-- enqueue a new event
let t = return $ finishUpTime + repairTime
enqueueD queue t machineRepaired
```
During the repair time we update our counter using the strict function modifyRef'. If we used a non-strict version that we would achieve a space leak. This is a rather subtle thing.

```
modifyRef' totalUpTime
  (+ (finishUpTime - startUpTime))
```
Finally, we call the simulation at the last integration time point using the runDynamics1 function. It calls at that time point the readRef function that in its turn unwinds all the events starting from the initial integration time point, for the reference is bound to the event queue.

The next chapter shows how the same model can be simulated using the process-oriented approach.

## <span id="page-18-0"></span>Chapter 4

# Process-oriented Simulation

Under the *process-oriented* paradigm, we model simulation activities with help of a special kind of processes. We can suspend and resume such processes. Also we can request for and release of the resources suspending and resuming the processes in case of need.

Before we proceed to examples, I have to introduce this kind of dynamic processes.

## <span id="page-18-1"></span>4.1 Discontinuous Processes

Aivika provides a special kind of dynamic processes which I will call discontinuous processes to distinguish them from the dynamic processes that have type Dynamics. They are important for the process-oriented simulation. These processes of the new kind can be suspended at any time and then resumed later. It allows us to model better the corresponded activities.

So, a discontinuous process is a value of type DynamicsProc. In most cases it can behave like the dynamic process. Indeed, any computation of type Dynamics can be lifted to the DynamicsProc type.

data DynamicsProc a

```
class DynamicsTrans m where
  liftD :: Dynamics a -> m a
```
instance DynamicsTrans DynamicsProc

It allows us to include other dynamic processes in the computation of the discontinuous process. For example, expression liftD time returns a current simulation time wrapped in this new type.

Moreover, the DynamicsProc type is a monad, which is very important to define the models.

instance Functor DynamicsProc instance Monad DynamicsProc instance MonadIO DynamicsProc

Tha main characteristic of the discontinuous processes is their ability to suspend. Each of the next two functions suspend the current computation in the DynamicsProc monad for the specified time. The time can be either a number or a value wrapped in the Dynamics monad.

```
holdProcD :: Dynamics Double -> DynamicsProc ()
holdProc :: Double -> DynamicsProc ()
```
The processes can be also passivated. Somewhere it is like a suspension but lasts for an unspecified time. The current process is stopped and waits for a moment until somebody else reactivates it.

#### passivateProc :: DynamicsProc ()

The difference between a hold and passivation is that the hold process stops and adds an awakening event to the underlying queue that acts behind the scene. Such a process is resumed right after the corresponded event is raised. On the contrary, the passivated process stops and stores its continuation in a special structure called a process PID.

The process PID is actually a handle. Each process is bound to its handle. They are one. We can use only unique handles. Two handles can be tested for equality. Also we can request the process for its handle.

#### data ProcPID instance Eq ProcPID

#### procPID :: DynamicsProc DynamicsPID

To reactivate another process, we must know its PID. Also we can test whether a process with the specified PID is passivated, or not. The next two functions don't affect the current computation.

```
reactivateProc :: DynamicsPID -> DynamicsProc ()
procPassive :: DynamicsPID -> DynamicsProc Bool
```
A time of the process PID creation and a time of the discontinuous process start are separated. It allows us to create PIDs, define some logic of the processes that use these PIDs and then already launch the processes.

```
newPID :: DynamicsQueue -> Dynamics DynamicsPID
runProc :: DynamicsProc () -> DynamicsPID -> Dynamics Double
           -> Dynamics ()
```
The newPID function requires an event queue. This queue acts behind the scene each time we hold a process for the specified time or reactivate the previously passivated process.

The runProc function starts the discontinuous process at the specified time. Also we must assign a PID to the new process. Note that the PIDs must be unique. Already used PID cannot be used again.

In the F# version of Aivika I have implemented a slightly different scheme. There is an object instance that stores the process continuation. This object is identified with the process itself. Instead of the DynamicsProc monad the  $F#$  version uses a more simple DynamicsCont monad. Actually, the Haskell version also uses this monad underneath the DynamicsProc monad.

The next section shows how we can apply the discontinuous processes to the simulation.

### <span id="page-20-0"></span>4.2 Revised Example MachRep1

Now I will show how the model from section [3.3](#page-14-0) can be rewritten using the discontinuous processes. Below I give the problem statement[\[1\]](#page-50-2) again.

There are two machines, which sometimes break down. Up time is exponentially distributed with mean 1.0, and repair time is exponentially distributed with mean 0.5. There are two repairpersons, so the two machines can be repaired simultaneously if they are down at the same time. Output is long-run proportion of up time. Should get value of about 0.66.

The main idea is to represent each of the machines as a separate discontinuous process, i.e. a computation in the DynamicsProc monad.

```
import Random
import Control.Monad.Trans
import Simulation.Aivika.Dynamics
upRate = 1.0 / 1.0 -- reciprocal of mean up time
repairRate = 1.0 / 0.5 -- reciprocal of mean repair time
specs = Specs \{ spcStartTime = 0.0,spcStopTime = 1000.0,
               spcDT = 1.0,
               spcMethod = RungeKutta4 }
exprnd :: Double -> IO Double
```

```
exprnd lambda =
  do x <- getStdRandom random
     return (- log x / lambda)
model :: Dynamics (Dynamics Double)
model =
  do queue <- newQueue
     totalUpTime <- newRef queue 0.0
     pid1 <- newPID queue
     pid2 <- newPID queue
     let machine :: DynamicsProc ()
         machine =
           do startUpTime <- liftD time
              upTime <- liftIO $ exprnd upRate
              holdProc upTime
              finishUpTime <- liftD time
              liftD $ modifyRef' totalUpTime
                (+ (finishUpTime - startUpTime))
              repairTime <- liftIO $ exprnd repairRate
              holdProc repairTime
              machine
     runProc machine pid1 starttime
     runProc machine pid2 starttime
     let system :: Dynamics Double
         system =
           do x <- readRef totalUpTime
              y <- stoptime
              return x / (2 * y)return system
main =
  do a <- runDynamics1 model specs
     print a
```
As before, the integration time step spcDT has no any sense for this model but we have to define it, though. In case of the hybrid model the spcDT parameter would play already an important role. But here the discontinuous processes are implemented on top of the event queue that doesn't use spcDT.

What is new is that how the machine is constructed. It is defined as a discontinuous process that looks like an infinite loop which is terminated automatically after the simulation is complete, i.e. when time becomes greater than

#### 4.3. RESOURCES 23

stoptime. In this loop we model the work of the machine. To get the current simulation time, we use the time built-in that returns a computation of type Dynamics Double. Such a computation must be lifted to be involved in the upper computation which has another type DynamicsProc. Therefore we apply the liftD function. In such a way we get to know of the current simulation time inside of the DynamicsProc computation.

#### do startUpTime <- liftD time

In the same way we can receive the current value of any computation in the Dynamics monad, including the integrals. It allows us to truly build hybrid models.

After we receive the current simulation time and calculate the up time, we suspend the current process.

#### holdProc upTime

In the specified time the process will be resumed and its control flow will continue. Then we update the counter, calculate the repair time and suspend the process again. After the process is resumed at the second time we repeat all calling the process computation recursively.

To initiate two separate processes at the start time of simulation, we use the runProc function.

runProc machine pid1 starttime runProc machine pid2 starttime

Note that the process PIDs must be different. It will be a run-time error if the already used PID is used again.

Before we proceed to more complex models I will describe that how in Aivika we can model a management of the limited resources.

### <span id="page-22-0"></span>4.3 Resources

In Aivika the limited resources are modeled with help of the DynamicsResource data type. We pass an event queue and the initial count to the newResource function that creates a new resource in the Dynamics computation.

```
data DynamicsResource
instance Eq DynamicsResource
```
newResource :: DynamicsQueue -> Int -> Dynamics DynamicsResource

The event queue is necessary to suspend those discontinuous processes that try to request for the resource in case of its deficiency. In general, to acquire the next unit of the resource, we call the requestResource function in the current computation of the discontinuous process.

```
requestResource :: DynamicsResource -> DynamicsProc ()
```
If the resource is available then its count is decreased, otherwise the process is suspended until some other process releases the previously acquired resource with help of the next function.

#### releaseResource :: DynamicsResource -> DynamicsProc ()

Any acquired resource must be released. It will be a logical error if you release the resource that was not acquired with help of the requestResource function. It would be too costly to track such errors. Therefore this is your responsibility to release the acquired resources.

To know the available count of the limited resource, we can call function resourceCount. The next second function returns immediately the initial count of the specified resource. The third one returns the event queue that actually manages the resource and processes behind the scene.

```
resourceCount :: DynamicsResource -> DynamicsProc Int
resourceInitCount :: Int
resourceQueue :: DynamicsQueue
```
This small set of the new functions allows us to build models with more complex behavior.

### <span id="page-23-0"></span>4.4 Example MachRep2

Let us go on with the following task[\[1\]](#page-50-2).

Two machines, but sometimes break down. Up time is exponentially distributed with mean 1.0, and repair time is exponentially distributed with mean 0.5. In this example, there is only one repairperson, so the two machines cannot be repaired simultaneously if they are down at the same time.

In addition to finding the long-run proportion of up time, let us also find the long-run proportion of the time that a given machine does not have immediate access to the repairperson when the machine breaks down. Output values should be about 0.6 and 0.67.

Now we have to work with the limited resource, namely the repairperson. In many places the model is similar to the previous one. Only the block in which the machines are repaired are guarded by functions requestResource and releaseResource. Also we add two new counters.

import Random import Control.Monad import Control.Monad.Trans

```
import Simulation.Aivika.Dynamics
upRate = 1.0 / 1.0 -- reciprocal of mean up time
repairRate = 1.0 / 0.5 -- reciprocal of mean repair time
specs = Specs { spcStartTime = 0.0,
                spcStopTime = 1000.0,
                spcDT = 1.0,
                spcMethod = RungeKutta4 }
exprnd :: Double -> IO Double
exprnd lambda =
 do x <- getStdRandom random
    return (- log x / lambda)
model :: Dynamics (Dynamics (Double, Double))
model =do queue <- newQueue
     -- number of times the machines have broken down
    nRep <- newRef queue 0
     -- number of breakdowns in which the machine
     -- started repair service right away
    nImmedRep <- newRef queue 0
     -- total up time for all machines
     totalUpTime <- newRef queue 0.0
     repairPerson <- newResource queue 1
     pid1 <- newPID queue
     pid2 <- newPID queue
     let machine :: DynamicsProc ()
        machine =
          do startUpTime <- liftD time
              upTime <- liftIO $ exprnd upRate
              holdProc upTime
              finishUpTime <- liftD time
              liftD $ modifyRef' totalUpTime
                (+ (finishUpTime - startUpTime))
              -- check the resource availability
              liftD $ modifyRef' nRep (+ 1)
              n <- resourceCount repairPerson
```

```
when (n == 1) $
                liftD $ modifyRef' nImmedRep (+ 1)
              requestResource repairPerson
              repairTime <- liftIO $ exprnd repairRate
              holdProc repairTime
              releaseResource repairPerson
              machine
     runProc machine pid1 starttime
     runProc machine pid2 starttime
     let system :: Dynamics (Double, Double)
         system =
           do x <- readRef totalUpTime
              y <- stoptime
              n <- readRef nRep
              nImmed <- readRef nImmedRep
              return (x / (2 * y)),
                      fromIntegral nImmed / fromIntegral n)
     return system
main =
```

```
do a <- runDynamics1 model specs
  print a
```
We create two new counters to find the proportion of the time that a given machine does not have immediate access to the repairperson.

```
nRep <- newRef queue 0
nImmedRep <- newRef queue 0
```
Also there is only one repairperson. The corresponded resource is created in the following line:

#### repairPerson <- newResource queue 1

To check whether the repairperson is free or busy, we use the resourceCount function. The next code increases the second counter only if he/she is free. If the repairperson is busy then n equals 0.

```
liftD $ modifyRef' nRep (+ 1)
n <- resourceCount repairPerson
when (n == 1) $
  liftD $ modifyRef' nImmedRep (+ 1)
```
#### 4.5. EXAMPLE MACHREP3 27

To repair the broken machine, we have to acquire the resource busying the repairperson. This operation suspends the current discontinuous process if he/she is already busy with another machine.

#### requestResource repairPerson

After the resource is acquired, the repairing process is modeled as a shorttime suspension of the current process. Then the machine is counted repaired and we must release the resource, i.e. free the repairperson.

#### releaseResource repairPerson

Then we repeat the loop recursively calling the same computation. It should be a general rule in modeling the discontinuous processes.

The next example is more complicated and involves a process passivation and the following reactivation.

### <span id="page-26-0"></span>4.5 Example MachRep3

The next model<sup>[\[1\]](#page-50-2)</sup> has a more complex behavior.

Variation of the previous models. Two machines, but sometimes break down. Up time is exponentially distributed with mean 1.0, and repair time is exponentially distributed with mean 0.5. In this example, there is only one repairperson, and she is not summoned until both machines are down. We find the proportion of up time. It should come out to about 0.45.

To model the work of two machines, we have to passivate the first broken machine until the second machine is broken too. Then we summon the repairperson, reactivating the first machine. Therefore the discontinuous process that models the machine must know the process PID of another machine. We pass it as a parameter.

```
import Random
import Control.Monad
import Control.Monad.Trans
import Simulation.Aivika.Dynamics
upRate = 1.0 / 1.0 -- reciprocal of mean up time
repairRate = 1.0 / 0.5 -- reciprocal of mean repair time
specs = Specs \{ spcStartTime = 0.0,spcStopTime = 1000.0,
               spcDT = 1.0,
               spcMethod = RungeKutta4 }
```

```
exprnd :: Double -> IO Double
exprnd lambda =
  do x <- getStdRandom random
     return (- log x / lambda)
model :: Dynamics (Dynamics Double)
model =
  do queue <- newQueue
     -- number of machines currently up
     nUp <- newRef queue 2
     -- total up time for all machines
     totalUpTime <- newRef queue 0.0
     repairPerson <- newResource queue 1
     pid1 <- newPID queue
     pid2 <- newPID queue
     let machine :: DynamicsPID -> DynamicsProc ()
         machine pid =
           do startUpTime <- liftD time
              upTime <- liftIO $ exprnd upRate
              holdProc upTime
              finishUpTime <- liftD time
              liftD $ modifyRef' totalUpTime
                (+ (finishUpTime - startUpTime))
              liftD $ modifyRef' nUp $ \a -> a - 1
              nUp' <- liftD $ readRef nUp
              if nUp' == 1then passivateProc
                else do n <- resourceCount repairPerson
                        when (n == 1) $ reactivateProc pid
              requestResource repairPerson
              repairTime <- liftIO $ exprnd repairRate
              holdProc repairTime
              liftD $ modifyRef' nUp $ \ a \rightarrow a + 1releaseResource repairPerson
              machine pid
     runProc (machine pid2) pid1 starttime
```

```
runProc (machine pid1) pid2 starttime
     let system :: Dynamics Double
         system =
           do x <- readRef totalUpTime
              y <- stoptime
              return x / (2 * y)return system
main =
  do a <- runDynamics1 model specs
     print a
```
After the machine is broken, we decrease the counter of machines currently up. If only this machine is broken then we passivate it. Otherwise, the both machines are counted broken and the last of them, i.e. current, reactivates another in that case if the repairperson is free, i.e. n equals 1.

```
liftD $ modifyRef' nUp $ \ a -> a - 1nUp' <- liftD $ readRef nUp
if nUp' == 1then passivateProc
  else do n <- resourceCount repairPerson
          when (n == 1) $ reactivateProc pid
```
To repair the machine, we acquire the resouce. Before we release it, we increase the counter of the machines.

```
liftD $ modifyRef' nUp $ \a -> a + 1
releaseResource repairPerson
```
Each of the both machines must know of another. We pass other's PID during the start of the machine.

```
runProc (machine pid2) pid1 starttime
runProc (machine pid1) pid2 starttime
```
The process-oriented simulation is built on top of the event queue and the Dynamics computation, i.e. on top of the event-driven simulation. But we can actually create models based on the Dynamics computation directly even without queue, although it is more risky as we loose the coordination center in the form of the event queue. The next chapter is devoted to this subject.

## <span id="page-30-0"></span>Chapter 5

# Activity-oriented Simulation

Under the *Activity-oriented* paradigm, we break time into tiny increments. At each time point, we look around at all the activities and check for the possible occurrence of events. Sometimes this scheme is called time-driven.

In Aivika we have the time built-ins. The dt value can play a role of the tiny time increment. Also the Dynamics type is a monad. Therefore we can define a rather complex code in the monad computation including that one which is necessary to operate on activities. It would be tempting to use this in the models.

We can say that Aivika supports the activity-oriented paradigm as well. But we should be cautious as this way of simulation is most risky. Below I will show how one of the considered earlier models can be coded under this paradigm and then I will show what is dangerous in that code. But before it we need some theory.

### <span id="page-30-1"></span>5.1 Ordered Computations and Memoization

The Dynamics computation by itself doesn't give any guarantee of the order of calculations. This computation corresponds to a dynamic process and we can request for its value at any time point. Therefore the computation usually contains a rule by which such a value can be calculated. It usually doesn't store the values themselves. This is a key point.

Each time we call runDynamics1 function, the Aivika engine at first creates a model in the initial integration time point and then calls this model in the last integration time point to return the result. The runDynamics function requests already the model in every integration time point in the sequential order from the first to last with the specified integration time step.

But the Dynamics computation is not actually limited to a finite set of the integration time points. The computation works with the infinite set. We can request for the value at any time point from the set of real numbers. Then how does Aivika compute integrals?

The integral values are calculated in the integration time points and then interpolated for all other points. There are three predefined interpolation transformations. The integrals use the interpolate function.

```
initD :: Dynamics a -> Dynamics a
discrete :: Dynamics a -> Dynamics a
interpolate :: Dynamics Double -> Dynamics Double
```
The initD function returns always a value for the initial time point. It is useful if we want to know the initial value of some computation. The discrete function works like a linear stepwise function reducing all the time space to the integration time points only. If the requested point is different then the function returns the computation's value for the greatest integration time point not greater than the requested one. Also it takes into account an accuracy. Finally, the interpolate function is similar to discrete but applies a linear interpolation between the closest integration time points.

With help of these three functions we can reduce the infinite time space to a finite space of the integration time points. The next question is how to calculate values in these points? The obvious solution is to perform the calculations sequentially starting from the initial time point to the last one with the specified integration time step. If you remember, this step is defined by the spcDT parameter. This is what functions memo0 and memo0' do. Also they save the calculated values in the internal cache.

```
memo0 :: Memo e => (Dynamics e -> Dynamics e)
        -> Dynamics e
        -> Dynamics (Dynamics e)
umemo0 :: UMemo e => (Dynamics e -> Dynamics e)
         -> Dynamics e
         -> Dynamics (Dynamics e)
```
#### instance Memo e

The latter is just an unbound version of the former. Two type classes Memo and UMemo are used here. We need them to create mutable arrays in which the computation's values are stored. Any type is an instance of the Memo type class. The UMemo class is more restrictive. If we can create an unboxed array for some type then this type is an instance of the UMemo class. For example, Double and Int are instances of the both classes. Also the both functions are strict.

The first argument must be an interpolation function. The second argument specifies a computation to memoize in the integration time points. In all other points the values are interpolated using the specified interpolation function.

But the integrals need more. Some integration methods such as Runge-Kutta introduce additional steps when the same time points are used interchangeably. There are memoization functions that know of these additional steps. They are called the same only without zero on the end.

```
memo :: Memo e => (Dynamics e -> Dynamics e)
       -> Dynamics e
       -> Dynamics (Dynamics e)
umemo :: UMemo e => (Dynamics e -> Dynamics e)
        -> Dynamics e
        -> Dynamics (Dynamics e)
```
Thus, we can make the computation sequential and memoized. This is important for the integrals. The sequential order is important for the activityoriented simulation too, although the memoization itself is somewhere redundant for this kind of simulation. Only we must guarantee that nobody else will call the computation outside the selected memo function. Usually, it is easy to provide this guarantee.

Now it is time of some practice.

## <span id="page-32-0"></span>5.2 Example MachRep1 Again

I will take the model[\[1\]](#page-50-2) from section [3.3.](#page-14-0) For easiness I will give the model description again.

There are two machines, which sometimes break down. Up time is exponentially distributed with mean 1.0, and repair time is exponentially distributed with mean 0.5. There are two repairpersons, so the two machines can be repaired simultaneously if they are down at the same time. Output is long-run proportion of up time. Should get value of about 0.66.

We have much manual work to do. We have to track each iteration. We create two counters of iterations. The first counter defines how long the machine is in a working state. The second counter defines how long the machine is broken. Since the counters can be created in the Dynamics computation only, we create such a machine that returns actually a nested computation.

```
import Random
import Control.Monad.Trans
import Simulation.Aivika.Dynamics
upRate = 1.0 / 1.0 -- reciprocal of mean up time
repairRate = 1.0 / 0.5 -- reciprocal of mean repair time
specs = Specs \{ spcStartTime = 0.0,
```

```
spcStopTime = 1000.0,
                spcDT = 0.05,
                spcMethod = RungeKutta4 }
exprnd :: Double -> IO Double
exprnd lambda =
  do x <- getStdRandom random
     return (- log x / lambda)
model :: Dynamics (Dynamics Double)
model =
  do queue <- newQueue
     totalUpTime <- newRef queue 0.0
     let machine :: Dynamics (Dynamics ())
         machine =
           do startUpTime <- newRef queue 0.0
              -- a number of iterations when
              -- the machine works
              upNum <- newRef queue (-1)
              -- a number of iterations when
              -- the machine is broken
              repairNum <- newRef queue (-1)
              -- create a simulation model
              return $
                do upNum' <- readRef upNum
                   repairNum' <- readRef repairNum
                   let untilBroken =
                         modifyRef' upNum \frac{1}{2} \a -> a - 1
                       untilRepaired =
                          modifyRef' repairNum \frac{1}{2} \a -> a - 1
                       broken =
                          do writeRef' upNum (-1)
                             -- the machine is broken
                             startUpTime' <- readRef startUpTime
                             finishUpTime' <- time
                             dt' <- dt
                             modifyRef' totalUpTime $
                               \a - > a +(finishUpTime' - startUpTime')
```

```
repairTime' <-
                             liftIO $ exprnd repairRate
                           writeRef' repairNum $
                             round (repairTime' / dt')
                      repaired =
                        do writeRef' repairNum (-1)
                           -- the machine is repaired
                           t' <- time
                           dt' \leftarrow dtwriteRef' startUpTime t'
                           upTime' <-
                             liftIO $ exprnd upRate
                           writeRef' upNum $
                             round (upTime' / dt')
                       result | upNum' > 0 = untilBroken\vert upNum' == 0 = broken
                             | repairNum' > 0 = untilRepaired
                             | repairNum' == 0 = repaired
                              | otherwise = repaired
                  result
     -- create two machines with type Dynamics ()
    m1 <- machine
    m2 <- machine
     -- create strictly sequential computations
     c1 <- memo0 discrete m1
     c2 <- memo0 discrete m2
     let system :: Dynamics Double
        system =
          do c1 -- involve in the simulation
              c2 -- involve in the simulation
             x <- readRef totalUpTime
              y <- stoptime
              return x / (2 * y)return system
main =
  do a <- runDynamics1 model specs
    print a
```
To create a machine, we extract the corresponded computation from the nested one.

```
-- create two machines with type Dynamics ()
m1 <- machine
```
m2 <- machine

If you read the previous section, then you know that we cannot use these computations directly. We don't know at what time point they will be called. To order them, we can apply the memo0 function, although the caching itself will be redundant here.

-- create strictly sequential computations c1 <- memo0 discrete m1 c2 <- memo0 discrete m2

To take effect, these new computations must be involved in the main simulation. This is what the next lines of the code do.

```
system =
 do c1 -- involve in the simulation
    c2 -- involve in the simulation
```
If we used computations  $m1$  and  $m2$  instead of c1 and c2 here then there would be no any simulation. Aivika would request the values of m1 and m2 at the last integration time point and that would be an end.

Now requesting for the value in the last time point from the runDynamics1 function leads to a full and ordered calculation in all integration time points starting from the initial one. The memo0 function guarantees it. Also it is important that nobody else uses computations m1 and m2 expect for this memo function. It would be an error even if you used the same computation twice.

```
-- ERROR
c1 <- memo0 discrete m1
c1' <- memo0 discrete m1
```
Also we use the standard Aivika references, but it makes no any special sense. We could use the IORef references with the same success. The event queue is not used here in any way. Nothing depends on the queue. I provided such references only to attract your attention to this detail.

Thus, the activity-oriented simulation requires much manual work. Also we have to deal with an uncertain order of calculations which is inherent in the Dynamics computation. Compare with that how easily we could define the same model under the event-oriented and process-oriented paradigms. The event queue is a great achievement in simplifying the simulation. The next chapter shows how the same queue can be applied to model the agents.

## <span id="page-36-0"></span>Chapter 6

# Agent-based Modeling

The agent-based modeling is quite different in comparison with DES and System Dynamics. The main entity is an *agent* that acts as a *state machine*. The states can have children. The states can be activated, or deactivated. All ancestors of the active state are considered implicitly active, but there is always only one selected active state.

The state hierarchy represents a forest of trees. We can modify this forest dynamically during simulation. We can add new states, define their activation and deactivation computations and then make some of these states active, selecting one of them as the downmost active state. Its ancestor line will be activated. Other states will be deactivated if required. The same ancestor can stay activated during a change of the selected state. The states are activated and deactivated only in case of need.

Also we can assign the timer and timeout handlers to each active state. These handlers are computations that are actuated in the specified amount of time. This is what gives a moving force to the agents making them an excellent tool for modeling some systems.

Aivika supports the agent-based modeling. As almost everything else, this support is based on the Dynamics monad. The activation and deactivation procedures are the Dynamics computations. So are the timer and timeout handlers. As before, all is ruled by the event queue.

### <span id="page-36-1"></span>6.1 Stateful Agents

The agents and their states are created as part of the Dynamics computation. The agent is bound to the specified event queue. The state is bound to its agent. Also the state can have a parent state.

data Agent data AgentState

instance Eq Agent

instance Eq AgentState

```
newAgent :: DynamicsQueue -> Dynamics Agent
newState :: Agent -> Dynamics AgentState
newSubstate :: AgentState -> Dynamics AgentState
```

```
agentQueue :: Agent -> DynamicsQueue
stateAgent :: AgentState -> Agent
stateParent :: AgentState -> Maybe AgentState
```
Each agent has a selected active state. It is always a downmost state in the line of active states. All ancestors of this state in the hierarchy forest are considered implicitly active. Other states are deactivated. To know this downmost active state, we can apply the agentState function.

#### agentState :: Agent -> Dynamics (Maybe AgentState)

If the agent was not initiated yet then it has no active state and this function returns Nothing wrapped in the Dynamics monad. We can initiate the agent and select another downmost active state with help of the same function. It is function activateState.

```
activateState :: AgentState -> Dynamics ()
initState :: AgentState -> Dynamics ()
```
The initState is very similar to the first function but it works only during the direct activation when namely this state is selected. It means that the initState function can be called only from the activation computation. If the state is activated implicitly when its descendant becomes active then the initState function is just ignored. It allows us to manage the state initialization.

Each state has the activation and deactivation computations. They are actuated if necessary. By default they are empty. We can modify them with help of the following two functions.

```
stateActivation :: AgentState -> Dynamics () -> Dynamics ()
stateDeactivation :: AgentState -> Dynamics () -> Dynamics ()
```
They look like statements that the specified state has this activation and that deactivation computations.

What makes the agent alive is the timeout and timer handlers. They are similar to events and they are indeed implemented as the events. Only the timeout and timer handlers are assigned to some state and they are legitimate while the corresponded state remains active. After the state is deactivated all its handlers become outdated and then they are ignored. But you can assign new handlers at the time of next state activation.

```
addTimeoutD :: AgentState -> Dynamics Double -> Dynamics ()
              -> Dynamics ()
addTimerD :: AgentState -> Dynamics Double -> Dynamics ()
            -> Dynamics ()
addTimeout :: AgentState -> Double -> Dynamics () -> Dynamics ()
addTimer :: AgentState -> Double -> Dynamics () -> Dynamics ()
```
The first argument is the state which the handler is assigned to. The second argument specifies the time period in which the handler can be actuated, if the state will remain active. The third argument defines the corresponded computation.

If the timeout handler is still actuated then it happens only once. The timer handler tries to add itself again. It will periodically repeat while the state remains active.

If the time period is defined as a number then it stays calculated. If the time period is defined as the Dynamics computation then it will be recalculated each time the timer handler tries to add itself again.

Like other cases the event queue manages all the process here. On the underlying level it treats the timer and timeout handlers as events. Each agent state has a version number. When we add a new handler, we save the current version with the corresponded event. If the state becomes deactivated then its version increases, which makes all handlers with less version number obsolete. It is efficient enough.

Now we will see how this theory can be applied to a practice.

### <span id="page-38-0"></span>6.2 Example BassDiffusion

An agent-based version of the Bass Diffusion model[\[2\]](#page-50-3) is described in the Any-Logic tutorial.

The model describes a product diffusion process. Potential adopters of a product are influenced into buying the product by advertising and by word of mouth from adopters — those who have already purchased the new product. Adoption of a new product driven by word of mouth is likewise an epidemic. Potential adopters come into contact with adopters through social interactions. A fraction of these contacts results in the purchase of the new product. The advertising causes a constant fraction of the potential adopter population to adopt each time period.

The model starts similarly. We import the modules, define constants, simulation specs and two random functions.

import Random import Data.Array

```
import Control.Monad
import Control.Monad.Trans
import Simulation.Aivika.Dynamics
n = 500 -- the number of agents
advertisingEffectiveness = 0.011
contactRate = 100.0
adoptionFraction = 0.015
specs = Specs { spcStartTime = 0.0,
                spcStopTime = 8.0,
                spcDT = 0.1,
                spcMethod = RungeKutta4 }
exprnd :: Double -> IO Double
exprnd lambda =
  do x <- getStdRandom random
     return (- log x / lambda)
boolrnd :: Double -> IO Bool
boolrnd p =do x <- getStdRandom random
     return (x \le p)
```
Now we create an agent identified with the person who can be in two states: an adopter or potential adopter. To create the person, we need the event queue. We place all persons in the array. We need this array to have an access to random agents at time when the specified adopter tries to convert somebody to be an adopter too.

```
data Person = Person { personAgent :: Agent,
                       personPotentialAdopter :: AgentState,
                       personAdopter :: AgentState }
createPerson :: DynamicsQueue -> Dynamics Person
createPerson q =
  do agent <- newAgent q
    potentialAdopter <- newState agent
    adopter <- newState agent
    return Person { personAgent = agent,
                     personPotentialAdopter = potentialAdopter,
                     personAdopter = adopter }
```
createPersons :: DynamicsQueue -> Dynamics (Array Int Person)

```
createPersons q =
  do list \le forM [1 \dots n] $ \i ->
       do p <- createPerson q
          return (i, p)
     return $ array (1, n) list
```
Since the agents and states are created in the Dynamics computation, we have to separate different steps. At first step we create the objects. At second step we define their activation and deactivation computations.

```
definePerson :: Person -> Array Int Person
               -> DynamicsRef Int -> DynamicsRef Int
               -> Dynamics ()
definePerson p ps potentialAdopters adopters =
  do stateActivation (personPotentialAdopter p) $
       do modifyRef' potentialAdopters \frac{1}{2} \a -> a + 1
          -- add a timeout
          t <- liftIO $ exprnd advertisingEffectiveness
          let st = personPotentialAdopter p
              st' = personAdopter p
          addTimeout st t $ activateState st'
     stateActivation (personAdopter p) $
       do modifyRef' adopters \frac{1}{2} \a -> a + 1
          -- add a timer that works while the state is active
          let t = 1iftIO $ exprnd contactRate -- many times!
          addTimerD (personAdopter p) t $
            do i <- liftIO $ getStdRandom $ randomR (1, n)
               let p' = ps ! i
               st <- agentState (personAgent p')
               when (st == Just (personPotentialAdopter p')) $
                 do b <- liftIO $ boolrnd adoptionFraction
                    when b $ activateState (personAdopter p')
     stateDeactivation (personPotentialAdopter p) $
       modifyRef' potentialAdopters \ \a -> a - 1
     stateDeactivation (personAdopter p) $
       modifyRef' adopters \frac{1}{2} \a -> a - 1
definePersons :: Array Int Person
                -> DynamicsRef Int
                -> DynamicsRef Int
                -> Dynamics ()
definePersons ps potentialAdopters adopters =
  forM_{-} (elems ps) $ \p ->
  definePerson p ps potentialAdopters adopters
```
When the potential adopter state is activated we add a timeout handler with the specified period after which the agent becomes an adopter. The most difficult part is the activation computation for the adopter state. We add a timer handler that periodically calls a procedure when the adopter tries to make a random agent an adopter too. Note that the time period for the timer is specified as the Dynamics computation. It will be recalculated during every next call giving different random numbers.

```
activatePerson :: Person -> Dynamics ()
activatePerson p = activateState (personPotentialAdopter p)
activatePersons :: Array Int Person -> Dynamics ()
activatePersons ps =
  forM_ (elems ps) \phi \rightarrow \text{activePerson } p
```
An agent activation is straightforward enough. Each agent starts with the potential adopter state.

```
model :: Dynamics (Dynamics [Int])
model =
  do q <- newQueue
     potentialAdopters <- newRef q 0
     adopters <- newRef q 0
     ps <- createPersons q
     definePersons ps potentialAdopters adopters
     activatePersons ps
     return $ do i1 <- readRef potentialAdopters
                 i2 <- readRef adopters
                 return [i1, i2]
main =
  do xs <- runDynamics model specs
```
print xs

The remained part is simple. We create agents, define and then activate them. We return the values defined with help of the references. These references are updated by the agents during their work.

Here is one of the possible results of simulation:

[[500,0],[499,1],[498,2],[498,2],[498,2],[498,2],[495,5],[495,5], [494,6],[488,12],[488,12],[484,16],[480,20],[478,22],[474,26], [469,31],[458,42],[448,52],[441,59],[434,66],[426,74],[413,87], [403,97],[389,111],[375,125],[363,137],[348,152],[336,164], [323,177],[299,201],[281,219],[255,245],[239,261],[216,284], [202,298],[187,313],[170,330],[156,344],[141,359],[123,377], [114,386],[99,401],[83,417],[78,422],[68,432],[61,439],[56,444], [51,449],[46,454],[42,458],[33,467],[30,470],[28,472],[25,475], [23,477],[22,478],[20,480],[18,482],[17,483],[11,489],[8,492], [7,493],[7,493],[7,493],[5,495],[4,496],[3,497],[3,497],[3,497],

[2,498],[2,498],[2,498],[2,498],[2,498],[2,498],[2,498],[2,498], [2,498],[2,498],[2,498],[2,498]]

The next chapter returns us to the system of differential equations which we started with.

## <span id="page-44-0"></span>Chapter 7

# System Dynamics

A model of System Dynamics is a dynamic system with loopbacks. Usually, it is a system of differential equations (ODEs). It can have stocks such as reservoirs, flows and *auxiliaries*. The reservoir is just an integral. Then the flow is a summand of the derivative. We take it with the plus or minus sign depending on that whether the flow is inflow or outflow. The auxiliaries correspond to other variables.

There are also discrete stocks such as conveyors, ovens and queues. It is important that their simulation can also be described in terms of the integration method such as the Runge-Kutta method or Euler's method. Any stock has a state varying in time. We update sequentially this state in all integration time points. It looks like that as we would integrate numerically differential equations.

An idea is to define the model both graphically on the diagram and in the equations. The loopbacks are usually explicitly shown on the diagram which is called a Stock and Flow Map. Stocks are an origin of these loopbacks. Flows close them.

The ordinary differential equations are easily defined in Aivika. Before we proceed to an example, I will introduce the table functions that are very useful in such equations.

### <span id="page-44-1"></span>7.1 Table Functions

A table function operates on the Dynamics computation that represents value x. The second argument is a table of pairs  $(x, y)$ . The resulting computation represents y which is calculated based on the specified arguments.

There are two table functions in Aivika. The first function uses a linear interpolation. The second one is a linear stepwise function. Note that the table must be sorted by value  $x$  in the both cases.

```
lookupD :: Dynamics Double
          -> Array Int (Double, Double)
```

```
-> Dynamics Double
```

```
lookupStepwiseD :: Dynamics Double
                  -> Array Int (Double, Double)
                  -> Dynamics Double
```
The next example illustrates how these table functions can simplify the model definition.

## <span id="page-45-0"></span>7.2 Example FishBank

The Fish Bank model is distributed along with other sample models as a part of the installation package of Simtegra MapSys[\[3\]](#page-50-0). This model is trying to establish a relation between the amount of fish in the ocean, a number of ships with help of which this fish is caught and the profit that the ship owners could realize.

In the model I will use two new functions which are counterparts of the standard min and max functions.

```
maxD :: (Ord a) => Dynamics a -> Dynamics a -> Dynamics a
minD :: (Ord a) => Dynamics a -> Dynamics a -> Dynamics a
```
The model itself is stated below. The equations are easy to read. At first we initialize the integrals, then define the auxiliaries and finally set the derivatives creating loopbacks.

```
import Data.Array
import Simulation.Aivika.Dynamics
specs = Specs { spcStartTime = 0,
                spcStopTime = 13,
                spcDT = 0.01,
                spcMethod = RungeKutta4 }
model :: Dynamics (Dynamics Double)
model =
  do fishInteg <- newInteg 1000
     shipsInteg <- newInteg 10
     totalProfitInteg <- newInteg 0
     -- integral values --
     let fish = integValue fishInteg
         ships = integValue shipsInteg
         totalProfit = integValue totalProfitInteg
     -- auxiliary values --
     let annualProfit = profit
         area = 100
```

```
carryingCapacity = 1000
         catchPerShip =
           lookupD density $
           listArray (1, 11) [(0.0, -0.048), (1.2, 10.875),
                              (2.4, 17.194), (3.6, 20.548),
                              (4.8, 22.086), (6.0, 23.344),
                              (7.2, 23.903), (8.4, 24.462),
                              (9.6, 24.882), (10.8, 25.301),
                              (12.0, 25.86)]
         deathFraction =
           lookupD (fish / carryingCapacity) $
           listArray (1, 11) [(0.0, 5.161), (0.1, 5.161),
                              (0.2, 5.161), (0.3, 5.161),
                              (0.4, 5.161), (0.5, 5.161),
                              (0.6, 5.118), (0.7, 5.247),
                              (0.8, 5.849), (0.9, 6.151),
                              (10.0, 6.194)]
         density = fish / areafishDeathRate = maxD 0 (fish * deathFraction)
         fishHatchRate = maxD 0 (fish * hatchFraction)
         fishPrice = 20
         fractionInvested = 0.2
         hatchFraction = 6operatingCost = ships * 250
         profit = revenue - operatingCost
         revenue = totalCatchPerYear * fishPrice
         shipBuildingRate =
           maxD 0 (profit * fractionInvested / shipCost)
         shipCost = 300totalCatchPerYear = maxD 0 (ships * catchPerShip)
     -- derivatives --
     integDiff fishInteg
       (fishHatchRate - fishDeathRate - totalCatchPerYear)
     integDiff shipsInteg shipBuildingRate
     integDiff totalProfitInteg annualProfit
     -- results --
     return annualProfit
main = do xs <- runDynamics model specs
          print xs -- N.B. it is a long output!
```
The next chapter summarizes the methods we have considered till now.

## <span id="page-48-0"></span>Chapter 8

# Hybrid Simulation

We saw that the same Dynamics computation can describe models under very different simulation paradigms including System Dynamics, Discrete Event Simulation and Agent-based modeling. Their differences are erased. Everything is reduced ultimately to some function varying in time whatever complex the model would be. Such a function represents some underlying dynamic process. Therefore I often call the Dynamics computation a dynamic process. I use these terms as interchangeable.

It is amazing how well this idea suits the functional programming. This function is actually a monad. In other words, the dynamic process is a monad, which makes the former just a fantastic build unit to create simulation models. What is also important, we can mix different models together even if they were created under different paradigms. For example, we can mix agents, events, discontinuous processes and differential equations in the same hybrid model. And all this huge thing will work as one complex dynamic process, i.e. some value in the Dynamics monad.

I would like to end this document saying that this subject is not yet completed. I expect that new simulation techniques can be developed using the method I have invented and implemented in Aivika.

# Bibliography

- <span id="page-50-2"></span>[1] Norm Matloff. Introduction to Discrete-Event Simulation and the SimPy Language, 2008, [http://heather.cs.ucdavis.edu/ matloff/156/PLN/DESimIntro.pdf](http://heather.cs.ucdavis.edu/~matloff/156/PLN/DESimIntro.pdf)
- <span id="page-50-3"></span>[2] AnyLogic Tutorial. [http://www.xjtek.com/anylogic/help/nav/1](http://www.xjtek.com/anylogic/help/nav/1_2) 2
- <span id="page-50-0"></span>[3] Simtegra MapSys. <http://www.simtegra.com>
- [4] Vensim. <http://www.vensim.com>
- [5] iThink. <http://www.iseesystems.com>
- <span id="page-50-1"></span>[6] The F# version of Aivika. <http://sourceforge.net/projects/aivika/>